# Entegra's Rest API's

# Getting Started

- <span id="page-0-0"></span>**[Overview](#page-0-0)**
- <span id="page-0-1"></span>**[Authentication](#page-0-1)**
- <span id="page-0-2"></span>• [Products](#page-0-2)
- <span id="page-0-3"></span>**[Orders](#page-0-3)**

# Overview:

Entegra API RESTFUL formatinda hazirlanmistir. API URL'leri kaynak adlari temelli olup, gelen yanitlar Json formatindatir. Suan, mevut hizmetler E-Ticaret ve E-Market sinifinda ki isik ortaklari icin kullanima sunulmustur.

The Entegra API is formatted in RESTFUL. The URLs of the API is in resource-oriented format and the responses are returned in JSON format. Currently, it provides services for one tier which is Entegra business partners that includes E-Commerce and E-Market Places.

Endpoints: <https://documenter.getpostman.com/view/11428707/TVRha8xQ>

# Limits and Durations:

Gunluk istek limiti 20.000 dir. Tokenlari haftalik olarak guncellemeniz tavsiye edilen yontemdir. Normal sartlarda tokenlarin yasam sureleri 90 gundur.

# Permissions and Ports:

Entegra yapilan isteklerlere yanitlarin donebilmesi icin port 22 nin acik olmasi gerekmektedir.

Api ve Apiv2 ayni serverda yeralmaktadir ve ssl tanimlidir. Bu nedenle 443 nolu porta izinler tanimlanmalidir.

# Errors:

En siklikla karsilasilan hata Entegra not found veya time out (500 ve uzantilari) hatalardir. Bunlarin kaynaklanmasi durumunda dikkat edilmesi gereken hususlar su sekildedir:

- Entegra kullanici izinlerinin tanimlandigindan emin olmak.
- Entegra api usernin kullanildigindan emin olmak.
- Entegranin acik ve internete bagli oldugundan emin olmak.
- Tunel izinlerinin tanimli oldugundan emin olmak.

# Authentication:

Authantication token temellidir ve iki basamaktan olusmaktadir. Kullanicilar Entegra programi icin tanimlanan kullanici ismini ve sifresi kullanmalidirlar.

The authentication is token based and it consist of two main steps. The clients must use their existing Entegra credentials for creating user permission.

First Step:

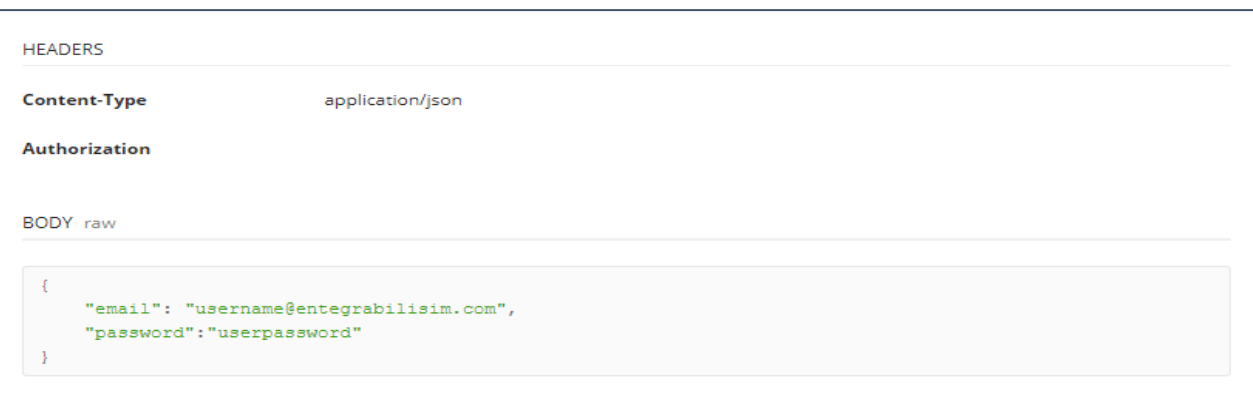

Example Code:

```
curl --location --request POST 'https://apiv2.entegrabilisim.com/api/user/token/obtain/' \
--header 'Content-Type: application/json' \
--data-raw '{
         "email": "username@entegrabilisim.com",
         "password":"userpassword"
}'
```
Second Step:

This step is to be used when token expires after 90 days.

**HEADERS** 

**Content-Type** 

application/json

**BODY** raw

```
\{"refresh": "eyJ0eXAiOiJKV1QiLCJhbGciOiJIUzI1NiJ9.eyJ0b2tlb190eXBlIjoicmVmcmVzaCIsImV4cCI6MTU5ODg1ODEwMC
ł
\leftarrow
```
Example Code:

```
curl --location --request POST 'https://apiv2.entegrabilisim.com/api/user/token/refresh/' \
--header 'Content-Type: application/json' \
--data-raw '{
         "refresh":
"eyJ0eXAiOiJKV1QiLCJhbGciOiJIUzI1NiJ9.eyJ0b2tlbl90eXBlIjoicmVmcmVzaCIsImV4cCI6MTU5ODg1ODEwMCwia
nRpIjoiOTBmZWVkMzIyYmE0NDMzZDgzZDkxYmVkYzBmMGUxYWMiLCJ1c2VyX2lkIjoxMH0.6HO3QJmNi96nuJC1ToZKLPqX
UGI8KSx4maEcGeBvUp0"
```

```
}'
```
# Products:

Product API üç ana endpointden oluşmaktadır ve urunlerin olusturulmasi, guncellenmesi ve listelenemesi icin kullanilir.

The products API consists of three main end points that accomplishes creating, updating and getting the products

### Urun Listesi Olusturma - GET Product Recources:

curl --location --request GET 'https://apiv2.entegrabilisim.com/product/page=1/' \

--header 'Authorization: JWT

eyJ0eXAiOiJKV1QiLCJhbGciOiJIUzI1NiJ9.eyJ0b2tlbl90eXBlIjoiYWNjZXNzIiwiZXhwIjoxNjE1OTA4MDQyL CJqdGkiOiI0NjU0ZjgwZDJmYjY0NWQ2OWMxNWQ1NDEwNDhhNGQyYyIsInVzZXJfaWQiOjczfQ.\_jv\_w WdSC8S5cnBPRHW6CputpAyrYkPxn8rU-e2RYj8' \

--header 'Content-Type: application/json'

• "date\_add" ve "date\_change" alanlari urunun entegraya eklenis tarihlarini vee n son degistirme tarihlerini belirtir.

Urun olusturma - Create Product Recources:

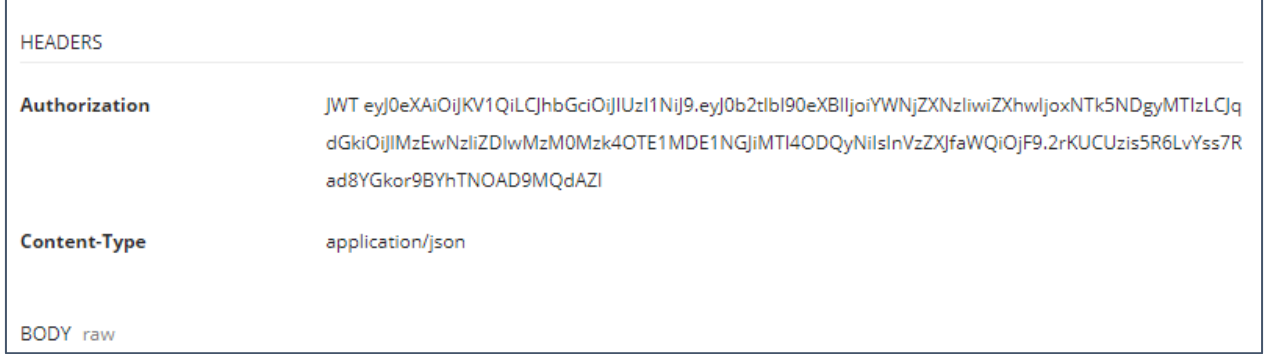

```
curl --location --request POST 'https://apiv2.entegrabilisim.com/product/' \
--header 'Authorization: JWT eyJ0eXAiOiJKV1QiLCJhbGciOiJIUzI1NiJ9.eyJ0b2tlbl90eXBlIjo
iYWNjZXNzIiwiZXhwIjoxNjAyODUzNTc0LCJqdGkiOiIyZWRjZDc5Nzc3NzE0Mzk0ODI1ZGUxMDIxNGIzYmRl
ZSIsInVzZXJfaWQiOjd9.T_93PTKQLkZPPtc9aHEHY56aQMTT_YZHy8P7VsRLz1M' \
--header 'Content-Type: application/json' \
--data-raw '{
        "list": [
                       {
                               "status": 1,
                               "group": 1,
                               "productCode": "w-l-1259",
                               "productName": "Fatih 2 pants",
                               "barcode": "82198029399",
                                "price1": 12.9,
                               "quantity": 13,
                               "product_pictures": [
                                ],
                                "variations": [
                                        { 
                        "barcode": "82198029399",
                       "productCode":"w-l-1259-m",
                                         "quantity" : 2,
                                         "variation_specs": [
\{ "name" : "Renk",
                                                        "value": "Siyah"
 },
\{ "name" : "Beden",
                                                        "value": 40
 }
\mathbf{I}, \mathbf{I}, \mathbf{I}, \mathbf{I}, \mathbf{I}, \mathbf{I}, \mathbf{I}, \mathbf{I}, \mathbf{I}, \mathbf{I}, \mathbf{I}, \mathbf{I}, \mathbf{I}, \mathbf{I}, \mathbf{I}, \mathbf{I}, \mathbf{I}, \mathbf{I}, \mathbf{I}, \mathbf{I}, \mathbf{I}, \mathbf{I},  "variation_pictures": [
\{
```
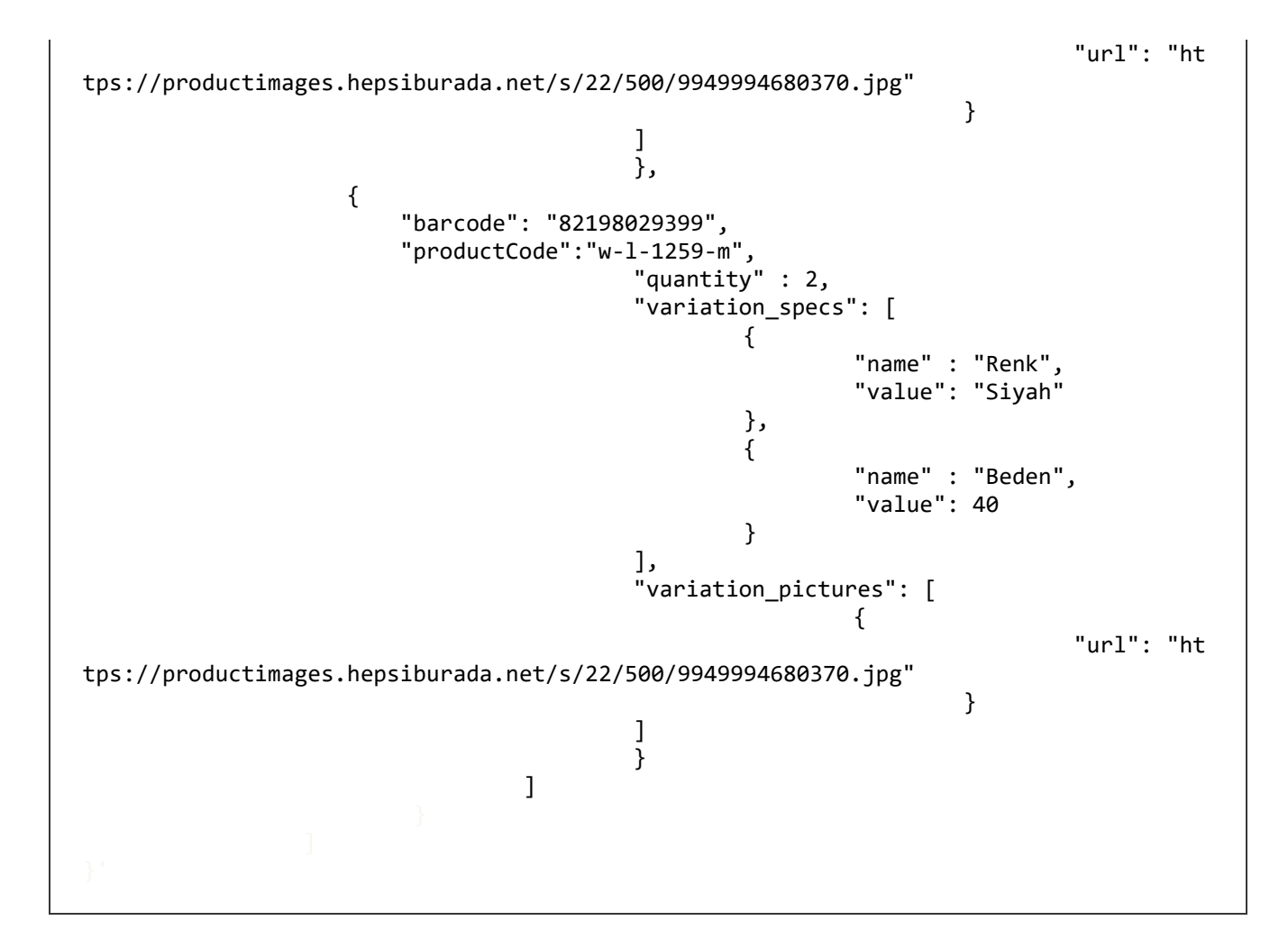

### Ana Üründe Zorunlu Alanlar (Main Product Required Fields):

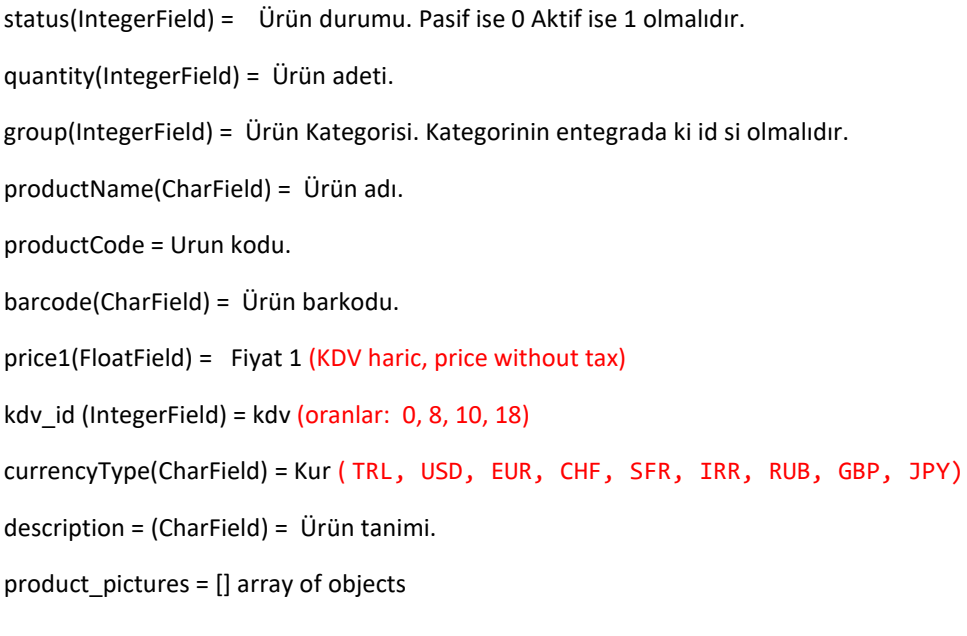

variations = []

brand = Marka

supplier(CharField) = Entegrator firma ismi. Sonradan degistirilemez. (Name of the integrator)

```
supplier_id(CharField) = Urunun sku'su yada unique bir code.(it should be a unique code. Sku of the product can be 
used in this field)
```
#### Varyant Alanlari (Variation Fields):

```
barcode = CharField = Zorunlu
```
productCode = CharField = Zorunlu

quantity = IntegerField = Zorunlu

subtract = IntegerField

price = FloatField

```
price prefix = CharField = (default=' +")
```
points = IntegerField = (default=0)

points\_prefix = CharField =  $(default="+)$ 

weight =  $IntegerField = (default=0)$ 

weight  $prefix = CharField = (default="+)$ 

variation\_specs = [{"name": "". "value":""}]

variation\_pictures =  $[{"url": ""\}$ ]

- Varyant bazli urun eklenmesi durumunda varyant turlerinden birinin kesinlikle "renk" olmasi gerekmektedir.
- "color" attribute of variation is required in terms of adding variation pictures.

#### Opsiyonel Anlar (Optional Fields):

```
price2(FloatField) = Fiyat 2
```
- price3(FloatField) = Fiyat 3
- price4(FloatField) = Fiyat 4
- price5(FloatField) = Fiyat 5

price6(FloatField) = Fiyat 6

price7(FloatField) = Fiyat 7

price8(FloatField) = Fiyat 8 n11\_price = N11 Fiyat. n11\_discountValue = N11 indirimli fiyat. n11pro\_price = N11 Pro fiyat. n11pro\_discountValue = N11 Pro indirimli fiyat. gg\_buyNowPrice = GittiGidiyor fiyat. gg\_marketPrice = amazon\_price = Amazon Fiyat. amazon\_salePrice = Amazon indirimli fiyat. sp\_price = Sanal Pazar fiyat. hb\_price = Hepsiburada fiyat. eptt\_price = Eptt fiyat eptt\_iskonto = trendyol\_listPrice = Trendyol fiyat. trendyol\_salePrice = Trendyol indirimli fiyat. flo\_listPrice = Flo fiyat. flo\_salePrice = Flo indirimli fiyat. birvbiry\_price1 birvbiry price2 morhipo\_listPrice = Moripho fiyat morhipo\_salePrice= Moripho indirimli fiyat farmazon\_price = Farmazon fiyat farmazon\_market\_price mizu\_price1 = Mizu mizu\_price2 = Mizu zebramo\_listPrice = Zebramo zebramo\_salePrice = Zebramo indirimli fiyat. novadan\_price lidyana\_listPrice = Lidyana fiyat lidyana\_salePrice = Lidyana indirimli fiyat. modanisa\_listPrice = Modanisa Fiyat

modanisa\_salePrice = Modanisa Indirimli fiyat aliexpress\_price = Aliexpress fiyat amazonEu\_price = Amazon Ingiltere fiyat amazonFr\_price = Amazon Fransa fiyat joom\_price = Joom fiyat

### Urun Guncelleme - Update Product Recources:

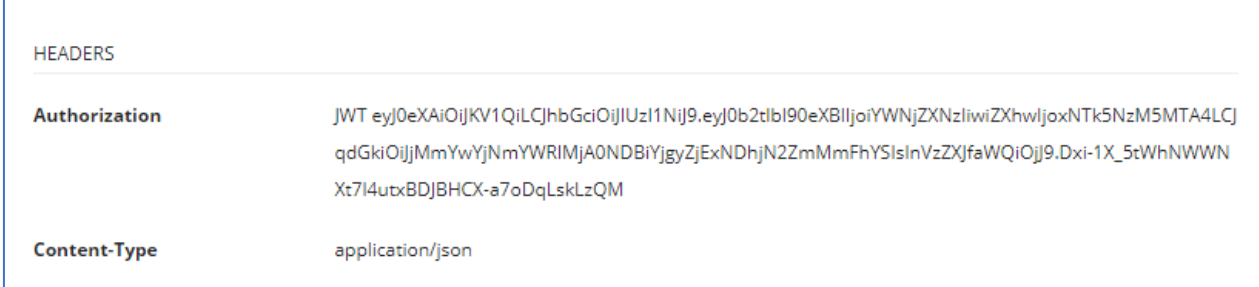

```
\left\{ \right."list": [\{"id": 15,"quantity": 14
                 -1
           I
\, }
```

```
curl --location --request PUT 'https://apiv2.entegrabilisim.com/product/' \
--header 'Authorization: JWT eyJ0eXAiOiJKV1QiLCJhbGciOiJIUzI1NiJ9.eyJ0b2tlbl90eXBlIjoiYWNjZXNzIiwiZXhwIjox
NTk5NzM5MTA4LCJqdGkiOiJjMmYwYjNmYWRlMjA0NDBiYjgyZjExNDhjN2ZmMmFhYSIsInVzZXJfaWQiOjJ9.Dxi-1X_5tWhNWWNXt7l4u
txBDJBHCX-a7oDqLskLzQM' \
--header 'Content-Type: application/json' \
--data-raw '{
          "list": [
                               {
                                          " productCode": 15,
                                          "quantity": 14
                               }
                     ]
}'
```
### Zorunlu Alanlar:

productCode = (CharField) or Id = (IntegerField) = Product idsi.

#### Opsiyonel Anlar (Optional Fields):

- quantity = (IntegerField)
- status = (IntegerField)
- Price1(FloatField) = Fiyat 1
- price2(FloatField) = Fiyat 2
- price3(FloatField) = Fiyat 3
- price4(FloatField) = Fiyat 4
- price5(FloatField) = Fiyat 5
- price6(FloatField) = Fiyat 6
- price7(FloatField) = Fiyat 7
- price8(FloatField) = Fiyat 8
- n11\_price = N11 Fiyat.
- n11\_discountValue = N11 indirimli fiyat.
- n11pro\_price = N11 Pro fiyat.
- n11pro\_discountValue = N11 Pro indirimli fiyat.
- gg\_buyNowPrice = GittiGidiyor fiyat.
- gg\_marketPrice
- amazon\_price = Amazon Fiyat.
- amazon\_salePrice = Amazon indirimli fiyat.
- sp\_price = Sanal Pazar fiyat.
- hb\_price = Hepsiburada fiyat.
- eptt\_price = Eptt fiyat

eptt\_iskonto = trendyol\_listPrice = Trendyol fiyat. trendyol\_salePrice = Trendyol indirimli fiyat. flo\_listPrice = Flo fiyat. flo\_salePrice = Flo indirimli fiyat. birvbiry price1 birvbiry\_price2 morhipo\_listPrice = Moripho fiyat morhipo\_salePrice= Moripho indirimli fiyat farmazon\_price = Farmazon fiyat farmazon\_market\_price mizu\_price1 = Mizu mizu\_price2 = Mizu zebramo\_listPrice = Zebramo zebramo\_salePrice = Zebramo indirimli fiyat. novadan\_price lidyana\_listPrice = Lidyana fiyat lidyana\_salePrice = Lidyana indirimli fiyat. modanisa\_listPrice = Modanisa Fiyat modanisa\_salePrice = Modanisa Indirimli fiyat aliexpress\_price = Aliexpress fiyat amazonEu\_price = Amazon Ingiltere fiyat amazonFr\_price = Amazon Fransa fiyat joom\_price = Joom fiyat

### Urunlere Resim Ekleme - Add Pictures To Products:

• This service is for adding pictures to products in byte format.

curl --location --request POST 'https://apiv2.entegrabilisim.com/product/pictures/' \

--header 'Authorization: JWT

eyJ0eXAiOiJKV1QiLCJhbGciOiJIUzI1NiJ9.eyJ0b2tlbl90eXBlIjoiYWNjZXNzIiwiZXhwIjoxNjE2NTA2NjQ4LC JqdGkiOiI2NTliY2Y2Yzk5YzA0MWIzODQyMTg3YzdkODk5Nzg1NSIsInVzZXJfaWQiOjc0fQ.4emSFQ9SZ Q2fuve2XY170logLsnFI9UMDHYxuDXaHNQ' \

--header 'Content-Type: application/json' \

--data-raw '{

"list": [

{

"productCode": "w-l-1259",

"name": "fatih",

"filename": "deneme.jpg",

"supplier": "Fatih 2 pants",

"supplier\_id": "82198029399",

```
 "variation_productCode": "w-l-1259-m",
```
"picture": [

{"picture\_byte" :

"iVBORw0KGgoAAAANSUhEUgAAAO4AAABFCAYAAABNNdoPAAAAAXNSR0IArsJvsjPy0z...+o3YTwM pXAL8qABLVrMOje2YPBAzFR63aAI9yQFNbn6XNTyBScG6KvTxZE32CmKcE9SeO5pweSDKSHc+G5R hFtQMIQowi0oGDqE8AcIaxSHV7n7CQAAAABJRU5ErkJggg=="}]

```
]
```
}'

#### Zorunlu Alanlar (Required Fields):

}

"productCode" = CharField = sku

"name" = CharField

"file name" = CharField

"supplier" = CharField

"supplier\_id" = CharField

```
"picture": [{"picture_byte" : string }]}
```
#### Opsiyonel Anlar (Optional Fields):

"variation\_productCode" = CharField

# Variations:

# Update Variations:

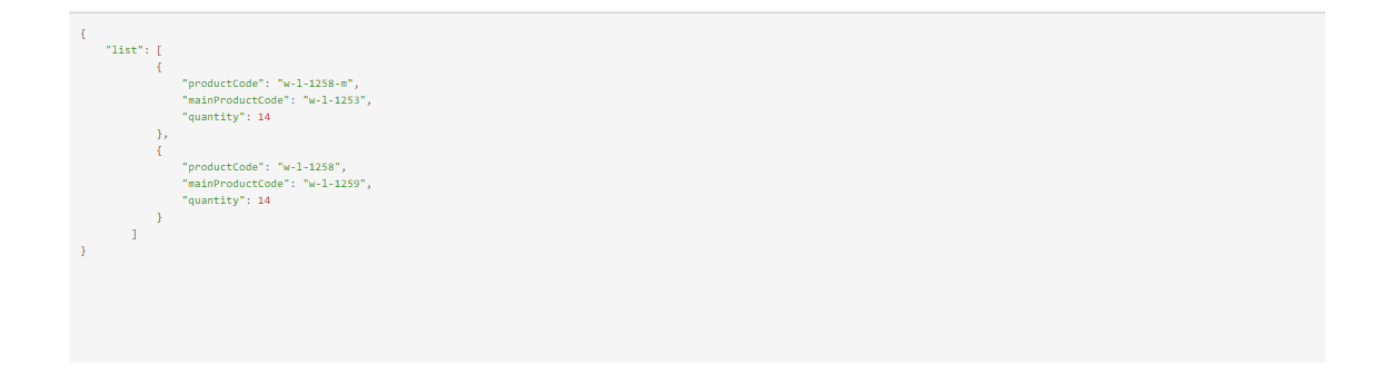

```
curl --location --request PUT 'https://apiv2.entegrabilisim.com/product/variations/' 
\setminus--header 'Authorization: JWT eyJ0eXAiOiJKV1QiLCJhbGciOiJIUzI1NiJ9.eyJ0b2tlbl90eXBlIjo
iYWNjZXNzIiwiZXhwIjoxNjAzOTUxNTc4LCJqdGkiOiIxMWYwYWMwMWQ2YTE0MzUwYTA5OTdhOGRlM2UxMWNk
MiIsInVzZXJfaWQiOjI0fQ.ZQNPTE5CbVYq7UmhFEsHo_OrP1-JiiWeR2VauGI06VU' \
--header 'Content-Type: application/json' \
--data-raw '{
        "list": [
                         {
                                  "productCode": "w-l-1258-m",
                                  "mainProductCode": "w-l-1253",
                                  "quantity": 14
                         },
\{"productCode": "w-l-1258",
                                  "mainProductCode": "w-l-1259",
                                  "quantity": 14
                         }
                 ]
}'
```
#### Zorunlu Alanlar (Required Fields):

"productCode" = CharField = Varyant sku

"mainProductCode" = CharField = Ana urun sku

#### Opsiyonel Anlar (Optional Fields):

quantity = IntegerField

price = IntegerField

# Varyasyon Ekleme – Add Variations:

```
curl --location --request POST 'https://apiv2.entegrabilisim.com/product/variations/' 
\lambda--header 'Authorization: JWT eyJ0eXAiOiJKV1QiLCJhbGciOiJIUzI1NiJ9.eyJ0b2tlbl90eXBlIjo
iYWNjZXNzIiwiZXhwIjoxNjA0OTAyOTg5LCJqdGkiOiI2OGM0ZDQwYjQ3ODE0NTc3YjM2NjdhYWY5MjllODcz
ZiIsInVzZXJfaWQiOjI0fQ.AYAORzb39uXr3Sf5y4I00_4R_VIxVpN9Vpg8fIUO8x0' \
--header 'Content-Type: application/json' \
--data-raw '{
      "list": [
                  {
                        "productCode": "w-l-1253",
                        "variations": [
                              { 
                  "barcode": "821980293986",
                 "productCode":"w-l-1258-x",
                               "quantity" : 2,
                               "variation_specs": [
\{ "name" : "Renk",
                                            "value": "Beyaz"
\},
\{ "name" : "Beden",
                                     "value": 40
 }
 ],
                               "variation_pictures": [
\{"url": "ht
tps://productimages.hepsiburada.net/s/22/500/9949994680370.jpg"
                                                }
\mathbb{R}^n , the contract of the contract of the contract of \mathbb{R}^n},
\{ "barcode": "82198029399",
                 "productCode":"w-l-1258-g",
                               "quantity" : 2,
                               "variation_specs": [
\{ "name" : "Renk",
                                            "value": "Beyaz"
\},
```
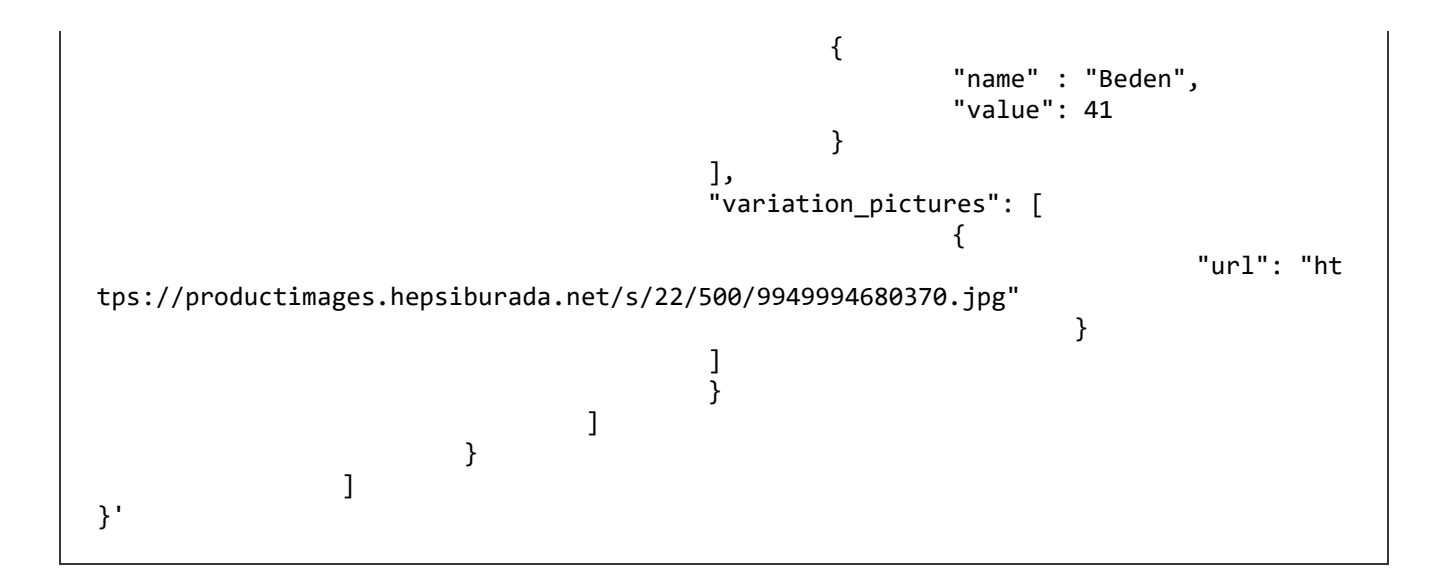

"productCode" = CharField = Varyant sku

#### Varyant Alanlari (Variation Fields):

barcode = CharField = Zorunlu

productCode = CharField = Zorunlu

quantity = IntegerField = Zorunlu

subtract = IntegerField

price = FloatField

price\_prefix = CharField = (default="+")

points = IntegerField = (default=0)

points\_prefix = CharField =  $(default="+)$ 

weight =  $IntegerField = (default=0)$ 

weight\_prefix = CharField =  $(detault=" +")$ 

variation\_specs = [{"name": "". "value":""}]

variation\_pictures = [{"url": ""}]

# Orders:

# Siparis Olusturma - Create Order Recourses:

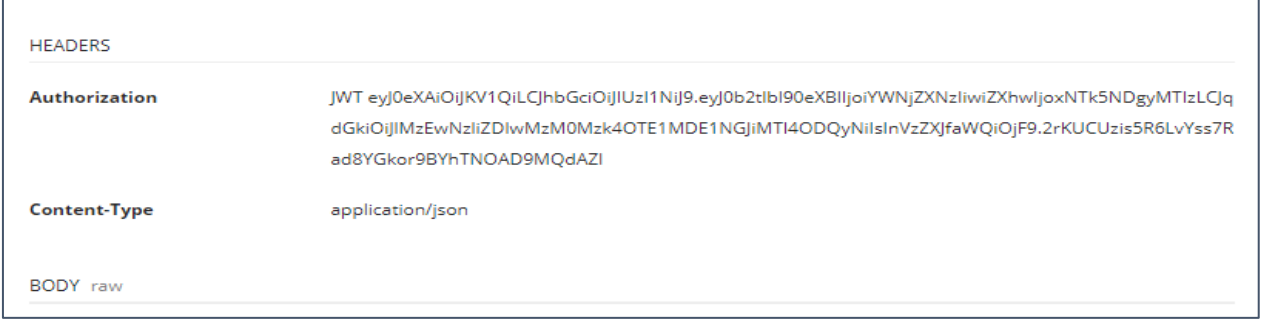

```
curl --location --request POST 'https://apiv2.entegrabilisim.com/order/' \
--header 'Authorization: JWT eyJ0eXAiOiJKV1QiLCJhbGciOiJIUzI1NiJ9.eyJ0b2tlbl90eXBlIjo
iYWNjZXNzIiwiZXhwIjoxNjAyODM2NzEyLCJqdGkiOiJmZDMzMzZlMWMwMmQ0MjNiOTEzMGJkOTQ5MzJjNTA2
NiIsInVzZXJfaWQiOjZ9.DIIpckr8M6LcljH0NZElaj4YBiIHKU2dDjlUEgYGXlo' \
--header 'Content-Type: application/json' \
--data-raw '{
        "list": [
                         {
                                  "supplier": "Entegra Bilisim",
                                  "order_id": "e-1233",
                                  "company": "Fatih",
                                  "full_name": "Fatih Kaya",
                                  "email" : "fatih@gmail.com",
                                  "mobile_phone" : 5302002020,
                                  "phone": 2123303030,
                                  "invoice_address": "Sirinevler",
                                  "invoice_city": "Istanbul",
                                  "invoice_district": "Sirinevler",
                                  "invoice fullname" : "Fatih Kaya",
                                  "invoice_postcode" : 50400,
                                  "invoice_tel" : 2123303030,
                                  "invoice_gsm" : 5302002020,
                                  "ship_address" : "Sirinevler",
                                  "ship_city" : "istanbul",
                                  "ship_district" : "Sirinevler",
                                  "ship_fullname" : "fatih kaya",
                                  "ship postcode" : 50400,
                                  "ship_tel" : 2123303030,
                                  "ship_gsm" : 5302002020,
                                  "tax_office" : "istanbul", 
                                  "order_date" : "21.09.2020",
                                  "discount" : 0,
                                  "cargo_code" : "21-e-d",
                                  "payment_type": "nakit",
                                  "cargo" : "MNG",
                                  "cargo payment method" : "nakit",
                                  "bank" : "Garanti",
                                   "installment" : 0,
```
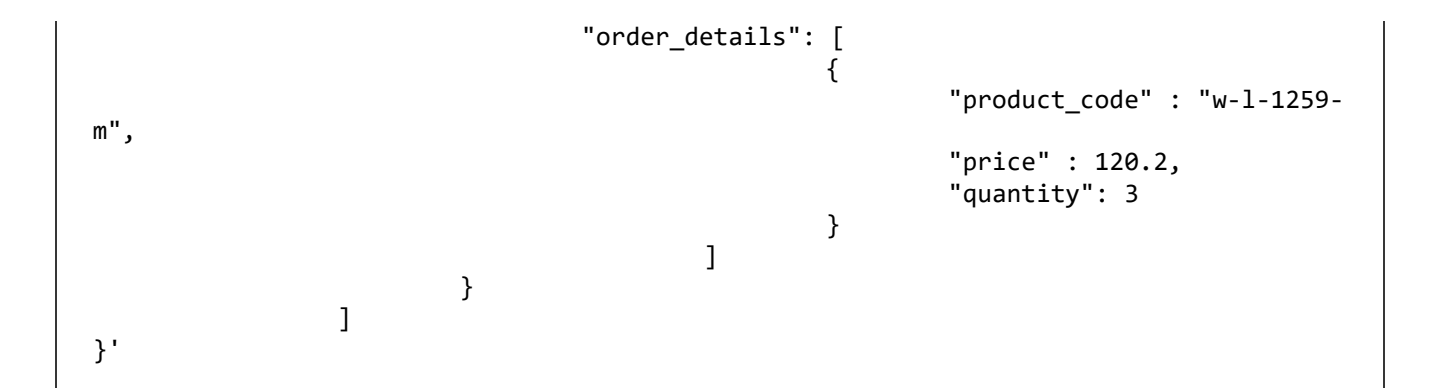

"supplier" = CharField "order\_id" = CharField "company" = CharField "full\_name" = CharField "email" = CharField = efatura "mobile\_phone" = CharField "phone" = CharField "invoice\_address" = CharField "invoice\_city" = CharField "invoice\_district" = CharField "invoice\_fullname" = CharField "invoice\_postcode" = CharField "invoice\_tel" = CharField "invoice\_gsm" = CharField "ship\_address" = CharField "ship\_city" = CharField "ship\_district" = CharField "ship\_fullname" = CharField "ship\_postcode" = CharField "ship\_tel" = CharField "ship\_gsm" = CharField "tax\_office" = CharField "order\_date" = CharField

"cargo\_code" = CharField "payment\_type" = CharField "cargo" = CharField ? "cargo\_payment\_method" = CharField "bank" = CharField "installment" = IntegerField order\_details = [] each should be an object OrderDetails: quantity = IntegerField product\_code = CharField price = FloatField (KDV haric, price without tax) first\_price = FloatField (KDV haric, first\_price without tax)

• Indirim hesabi (first\_price – price) secklindedir ve fiyatlar kdv haric olarka gonerilmelidir

### Cargo Fee Type: Cargo Companies:

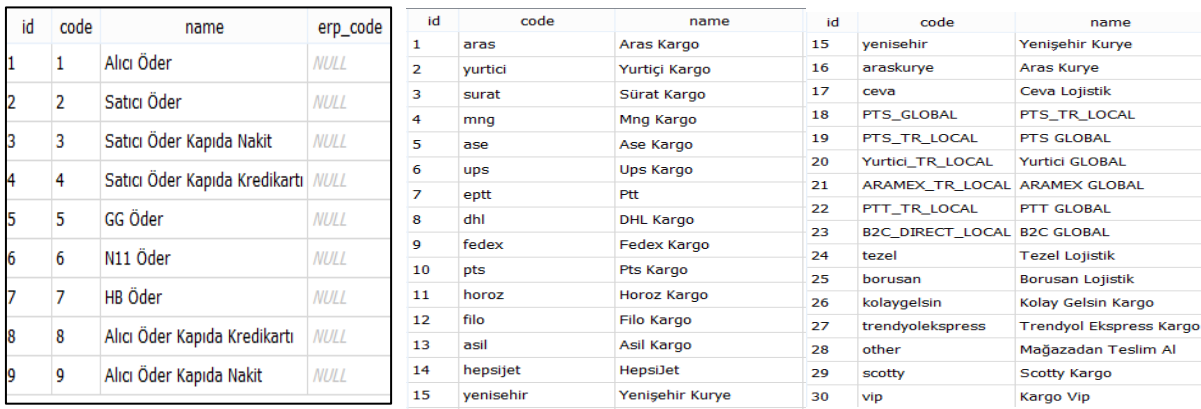

# Siparis Listesi Olusturma - GET Orders Recources:

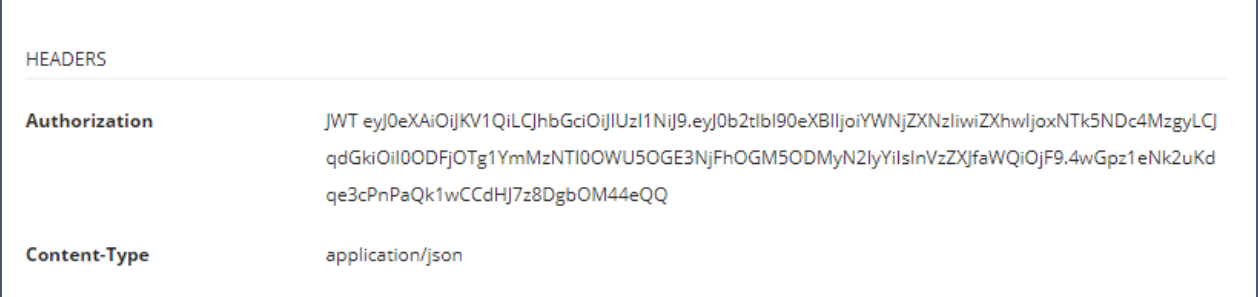

curl --location --request GET 'https://apiv2.entegrabilisim.com/product/page=1/' \

--header 'Authorization: JWT

eyJ0eXAiOiJKV1QiLCJhbGciOiJIUzI1NiJ9.eyJ0b2tlbl90eXBlIjoiYWNjZXNzIiwiZXhwIjoxNTk5NDc4MzgyLCJqdG kiOiI0ODFjOTg1YmMzNTI0OWU5OGE3NjFhOGM5ODMyN2IyYiIsInVzZXJfaWQiOjF9.4wGpz1eNk2uKdqe3cPnPaQk1wCCd HJ7z8DgbOM44eQQ' \

--header 'Content-Type: application/json'

URL PARAMS FOR FILTERING: end\_date: order date filtering start\_date: order data filtering sync: Is used by ecommerce; status: if status is 0 it will send the date to ERP

URL example: [https://apiv2.entegrabilisim.com/order/page=1/?sync=0&start\\_date=2021-01-01&end\\_date=2021-01-12](https://apiv2.entegrabilisim.com/order/page=1/?sync=0&start_date=2021-01-01&end_date=2021-01-12)

Siparis Guncelleme - Update Order Recourses:

curl --location --request PUT 'https://apiv2.entegrabilisim.com/order/' \ --header 'Authorization: JWT eyJ0eXAiOiJKV1QiLCJhbGciOiJIUzI1NiJ9.eyJ0b2tlbl90eXBlIjo iYWNjZXNzIiwiZXhwIjoxNjAyODQyMTMxLCJqdGkiOiI2Mzg3MjJmYWI2MWI0MTU4OWRiZjNhOWY5MWY5OWI5 MiIsInVzZXJfaWQiOjZ9.OX5qtVeX3o2s9jCn5WA2jCtYkZWFYnw8BwMr6kjrBmg' \ --header 'Content-Type: application/json' \ --data-raw '{ "list": [ {

```
"id": 26,
                                   "status": 2
                          }
                 ]
}'
```
id = integerField

### Opsiyonel Anlar (Optional Fields):

status = CharField

cargo\_code2 = CharField

cargo\_follow\_url = CharField

#### **STATUS IDs:**

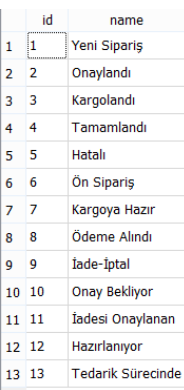

Siparis Guncelleme ERP - Update Order Recourses ERP:

id = integerField

### Opsiyonel Anlar (Optional Fields):

status = CharField cargo\_code2 = CharField cargo\_follow\_url = CharField

# Kategor Listesi Olusturma - GET Categories Recources:

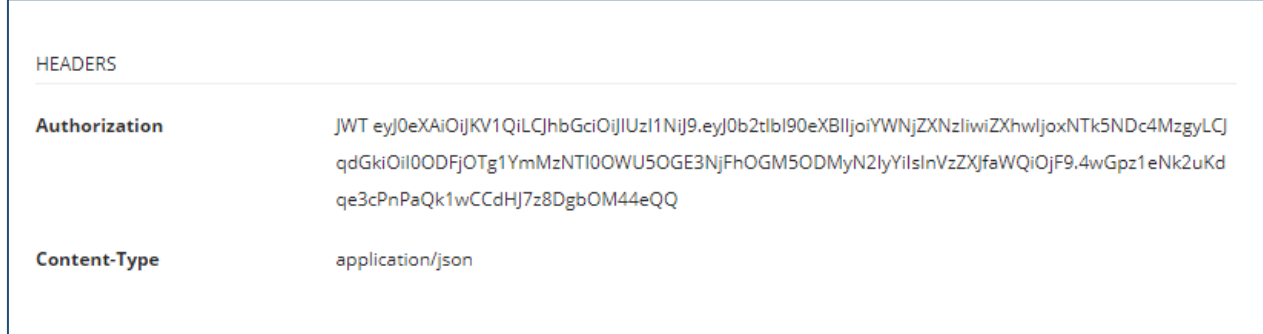

```
curl --location --request GET 'https://apiv2.entegrabilisim.com/category/page=1/'\
--header 'Authorization: JWT 
eyJ0eXAiOiJKV1QiLCJhbGciOiJIUzI1NiJ9.eyJ0b2tlbl90eXBlIjoiYWNjZXNzIiwiZXhwIjoxNTk5NDc4MzgyLCJqdG
kiOiI0ODFjOTg1YmMzNTI0OWU5OGE3NjFhOGM5ODMyN2IyYiIsInVzZXJfaWQiOjF9.4wGpz1eNk2uKdqe3cPnPaQk1wCCd
HJ7z8DgbOM44eQQ' \
--header 'Content-Type: application/json'
```